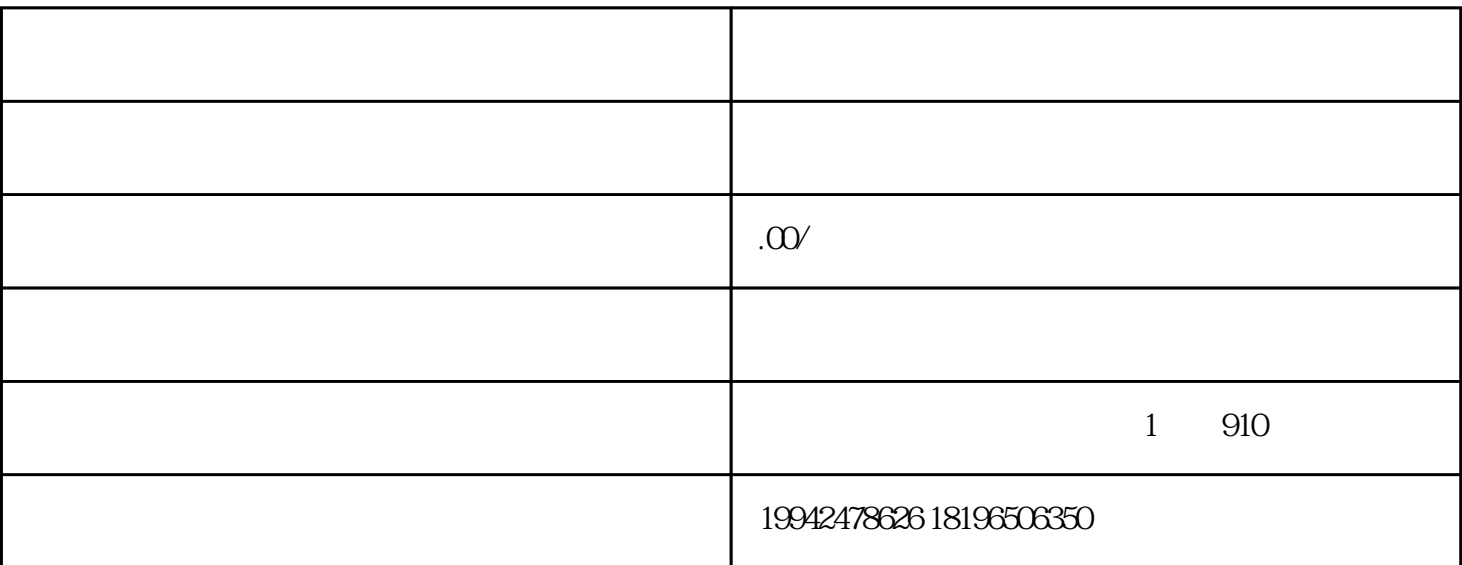

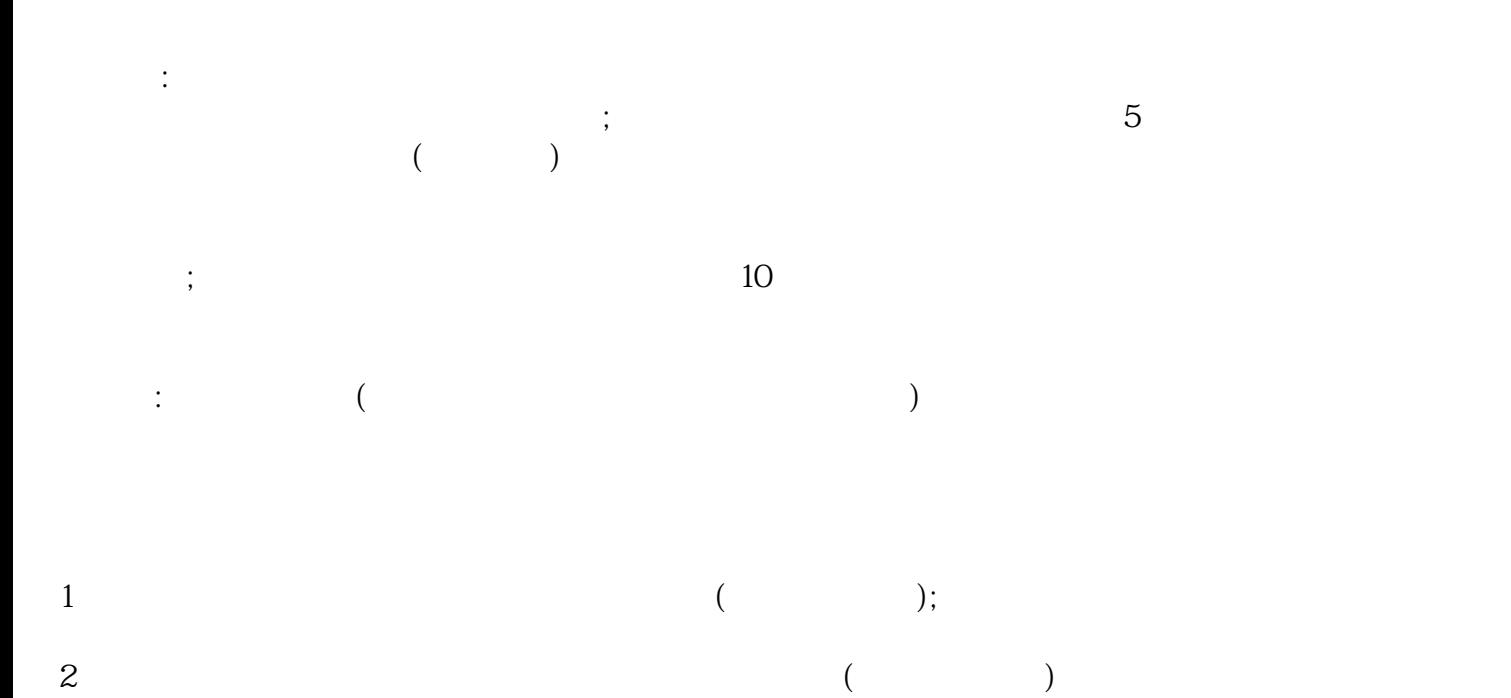

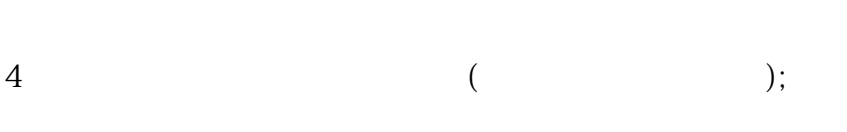

 $3<sub>2</sub>$ 

 $5\,$ 

## $\mathbb{R}^n$  (  $\mathbb{X} \mathbb{X}$  )"

- $6<sub>5</sub>$  $7$  $1 \quad A4$  $2$   $\cdots$   $\cdots$  $3$
- $4\,$